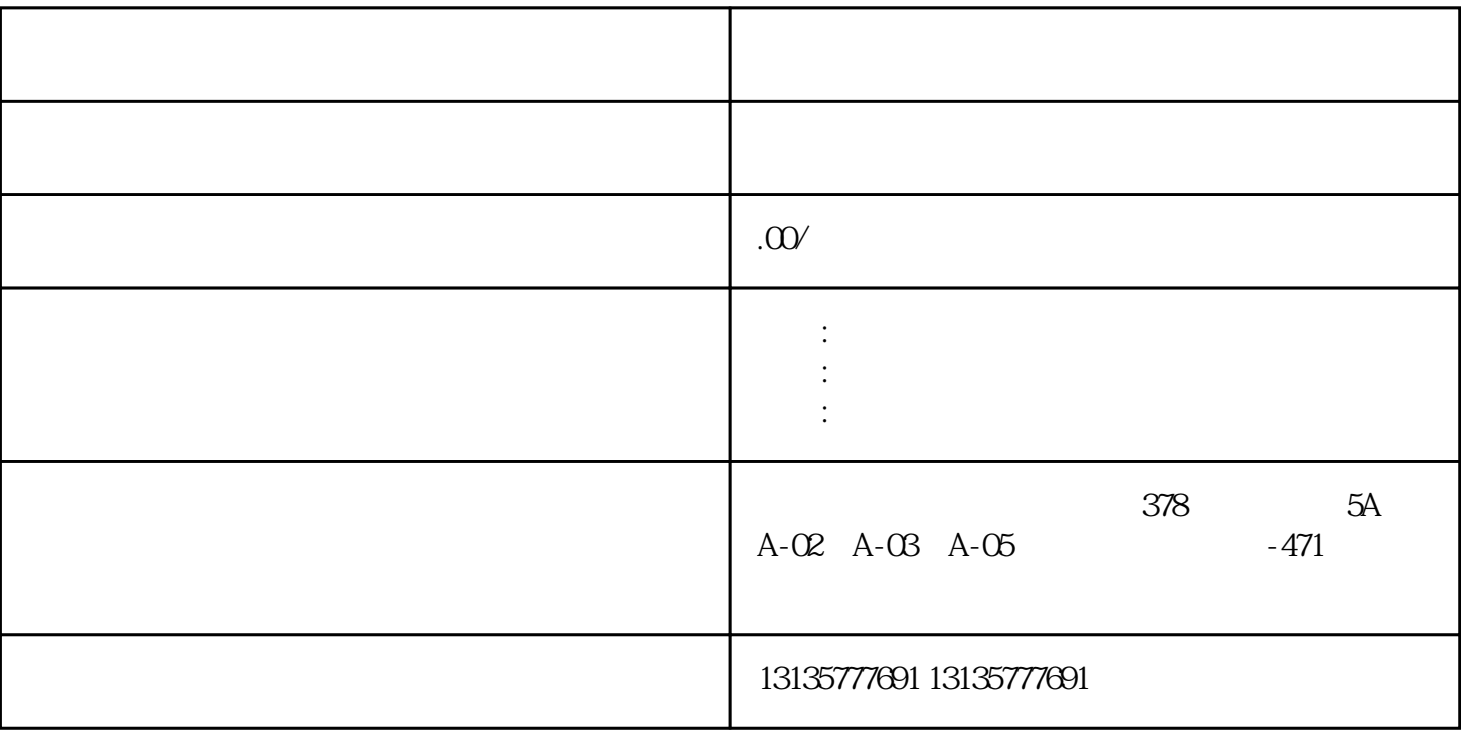

 $3<sub>5</sub>$ 

1.  $\blacksquare$  $2$  $3.$  $4.$  $\sim$  6.

.  $\kappa$  $7.$ 

收、污水池、沙子运输、水坝维护、电厂-水力和火力发电、建筑公共工程。 雨天使用水陆挖掘机需要注

 $\pm 1$ 

 $1$ 

 $MC$  $MC$ 

大同水上船挖机打桩出租租用一站式

 $1-2$ 

 $\frac{3}{2}$